## **Pointers**

- All data is in memory. That means that each data has a memory address that maps to it. Pointers are variables that contain the address values.
- You can dereference a pointer (put a \* in front of it) to obtain the data in the given address.
- When you initialize a pointer, you only make room in the memory for the space to hold the pointer, NOT the space to hold the data it's pointing to!
- You can obtain the address of any data by putting & in front of the variable name.

Write functions that achieve the given tasks. Not all of them necessarily have a solution.

1. Swaps the value of two ints declared in main.

```
void swap(int* a, int* b){
    int temp = *a;
    *a = *b;*b = temp;}
2. Increments the value of an int declared in main by one.
void increment(int *x) {
    (**x)++;}
/* OR */void increment(int *x) {
    x[0]++;}
```
3. Returns the number of bytes in the input string. Does not use strlen.

```
int mystrlen(char* str) {
    int count = \theta;
    while (*str++) {
     count++;
    }
    return count;
}
```
4. Returns the number of elements in the input array ARR of ints.

You can't. C has no way to determine an end of a sequence of ints.

## **Memory Management in C**

5. In which memory sections (code, static, heap, stack) do the following reside?

```
#define	val	16
char arr[] = "foo";
void	foo(int	arg){
      char *str = (char *) malloc (val);
  char *ptr = arr;
}
```
arg Stack arr Static str Stack \*str Heap val Code (used in instructions)

6. What are two reasons we might need to use malloc in a C program?

-Persistence - Need to allocate memory that stays allocated beyond function exit, but which can be freed at will.

-Dynamic allocation - Amount of memory to be allocated only known during runtime.

-Error checking – Can check during runtime whether or not a particular allocation is available. (if there's enough space)

7. What is wrong with the C code below?  $int*$  ptr = malloc(4  $*$  sizeof(int)); if(extra\_large) {

ptr = malloc(10  $*$  sizeof(int));

}

```
return ptr;
```
If extra\_large is true, we have a memory leak (we lose the pointer to the memory initially allocated).

## **MIPS**

- 32 Registers,  $$16^{\circ}$17 => $60^{\circ}$557, $8^{\circ}$15 => $t0^{\circ}$5t7. $0$ is reserved for the$ value 0, and cannot be overwritten with other values. THERE ARE NO VARIABLES IN MIPS, JUST REGISTERS.
- MIPS Instruction Format: Operand Dest, Src1, Src2 (In most cases)
- Some example MIPS Instructions:

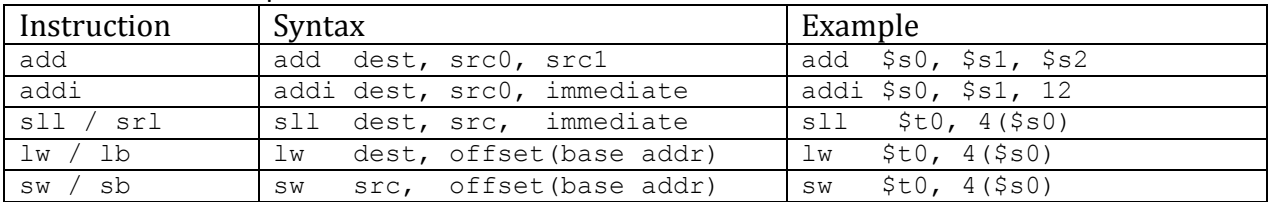

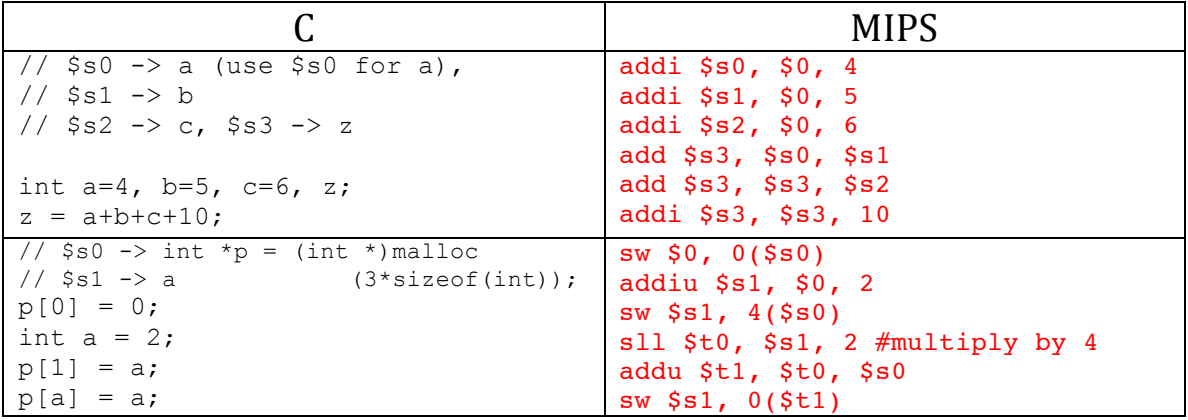